## **Multiplieur**

Un multiplieur permet de multiplier deux tensions (et éventuellement d'ajouter une tension au résultat) comme l'indique la formule visible sur la photographie du multiplieur ci-dessous.

 *Attention ! Alimenter le multiplieur (et mettre l'alimentation sous tension) avant* 

*toute autre connexion.*

 $\sqrt{N}$ 

 $u_1$ *u*S  $u_2$  $77777$ 

**Toutes les masses de la plaquette sont reliées entre elles** (traits noirs reliant les bornes noires).

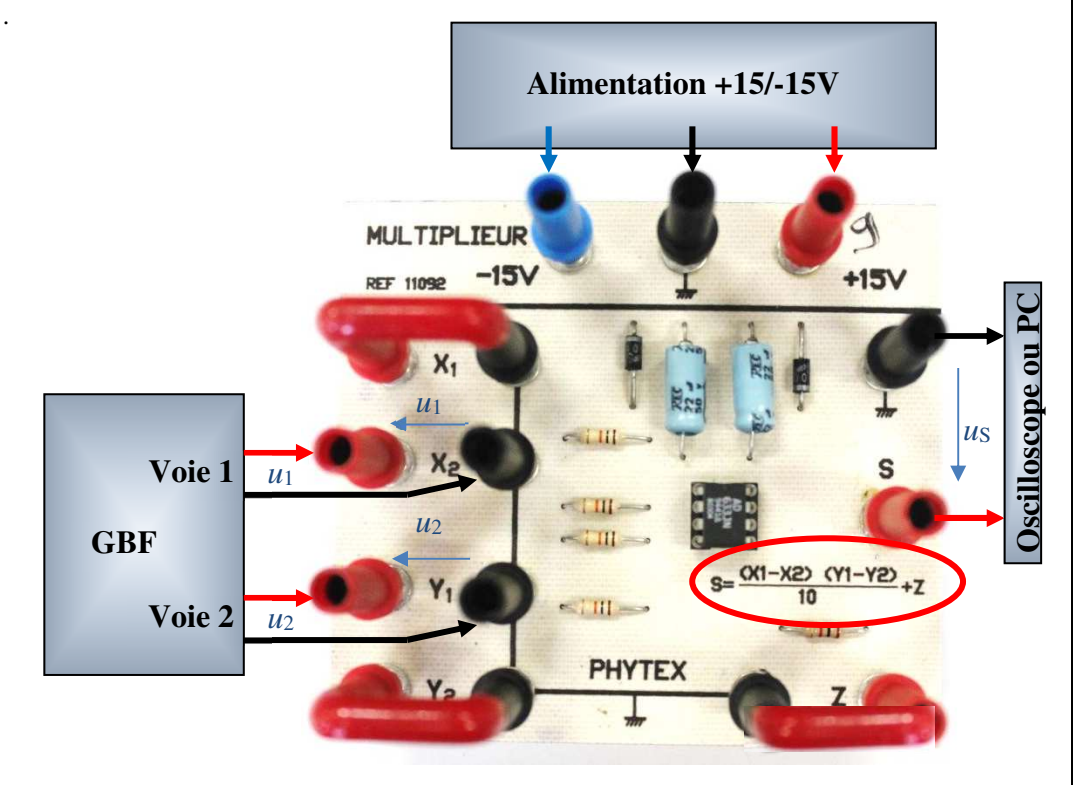

Sur cet exemple (photographie ci-dessus) :  $X_1 = 0$ ,  $Y_2 = 0$  et  $Z = 0$  (bornes rouges à la masse).

La formule devient donc :  $S = \frac{12.24}{3}$ 10 $S = \frac{X_2 Y_1}{10}$ .

En appliquant une tension  $u_1$  aux bornes notées  $X_2$  et une tension  $u_2$  aux bornes notées  $Y_1$ , on obtient une tension de sortie  $u_S$  entre les bornes notées S telle que :  $u_S = \frac{u_S - u_S}{10}$  $u_s = \frac{u_1 \times u_2}{10}$  $=\frac{u_1 \times u_2}{\sqrt{2}}$  (noter que la valeur 10 au dénominateur est nécessairement en V).